## Matlab A0B17MTB Matlab LS13/14

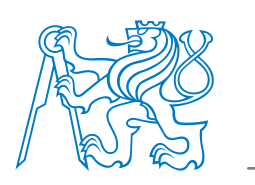

NOVÝ

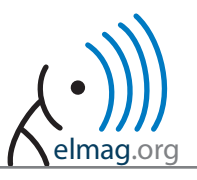

5.52 4.6 3.68  $276$ 1.84 n 92

> $-3.62$ 7.25  $10.87$  $14.5$  $-18.13$  $21.75$

nhi

## **Proč Matlab?**

- Je jedním z **nejužívanějších** inženýrských a vědeckých prostředí na světě, je využíván na více než **5000** univerzitách.
- Má rozsáhlou komunitu uživatelů, mnoho tematických toolboxů.
- **Znalost Matlabu využijete během celého studia na FEL i v následné praxi** → při přípravě na hodiny, protokolů, semestrálních a závěrečných prací, ad.

## **Obsah**

 **...**

- Základy ovládání prostředí Matlab, vestavěné funkce, práce s dokumentací,
- operátory, indexování, skripty, funkce, cykly, větvení programů,
- datové struktury (struct, cell), handle funkce, lazení programu,
- vizualizace v Matlabu, tvorba GUI, symbolické výpočty.

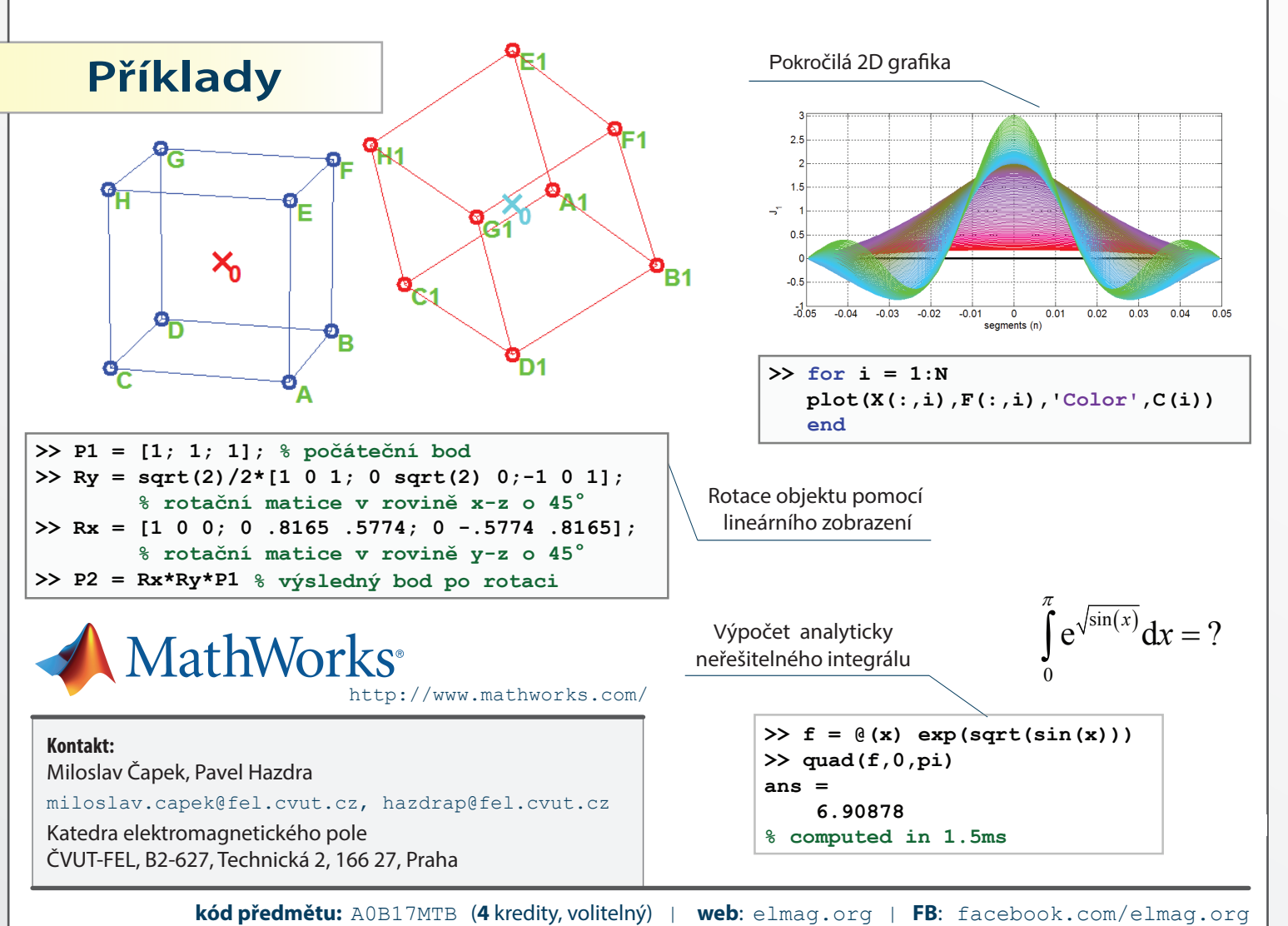

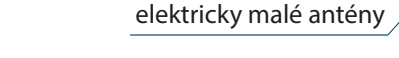

Vyzařovací diagram

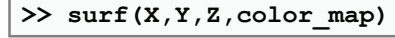